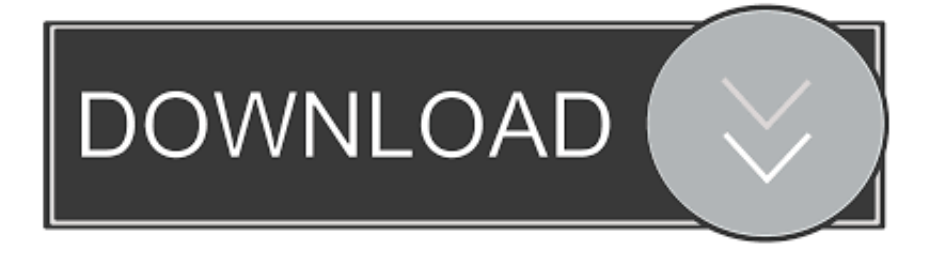

## [Logitech G510 Windows 10 Driver](https://fancli.com/1vkry5)

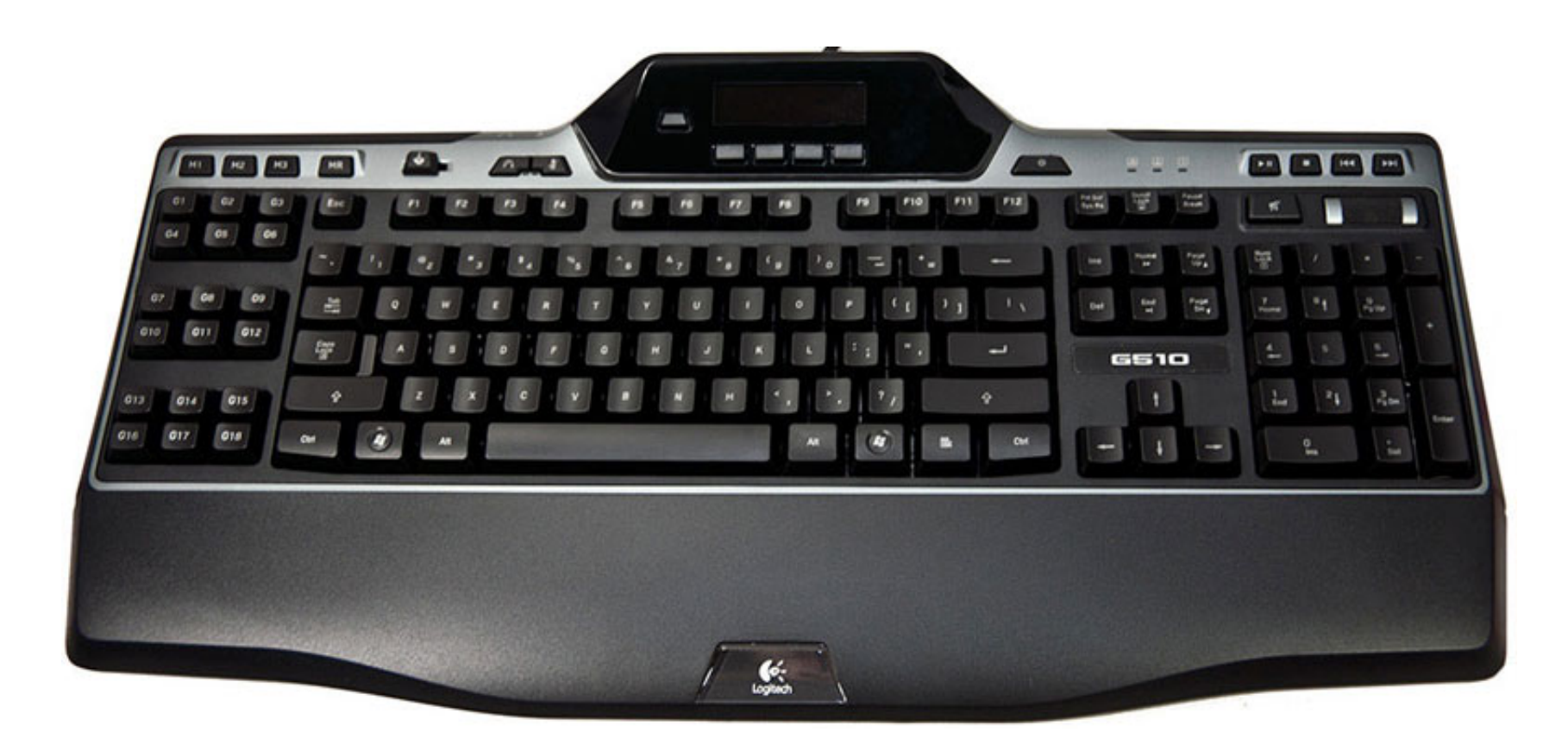

[Logitech G510 Windows 10 Driver](https://fancli.com/1vkry5)

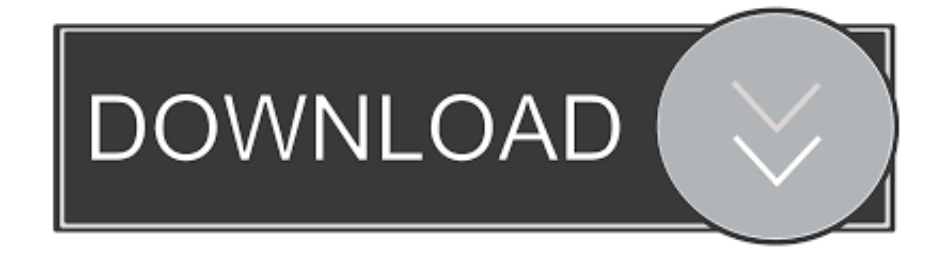

Keyword Suggestions Most Searched Keywords Nicollette sheridan wikipedia 2 Toy english spaniel breeders 4 The dew shop food lion contest 6 Jurassic park games 8 Sql server 2016 in memory 10.. I cannot control volume or mute etc by using the keyboard I have tried downloading and re-installing the newest drivers/software, but it didn't work.. G510 windows 10 drivers keyword after analyzing the system lists the list of keywords related and the list of websites with related content, in addition you can see which keywords most interested customers on the this websiteThe recent Windows 10 v1803 (April 2018) upgrade broke my G510 volume controls.

## **logitech windows drivers**

logitech windows drivers, logitech webcam driver windows 10, logitech mouse driver windows 10, logitech windows 10, logitech webcam driver download windows 7, logitech quickcam driver windows 10, logitech camera drivers windows 10, logitech wireless mouse driver windows 10, logitech brio drivers windows 10, logitech quickcam express driver windows 10, logitech drivers windows 10, logitech driver windows 7, logitech driver windows 10 webcam, logitech driver windows 10 download, logitech drivers windows 10 mouse, logitech g29 windows drivers, logitech c920 windows driver

## **logitech mouse driver windows 10**

## **logitech webcam driver download windows 7**

e10c415e6f